## **Proving Performance** nikolai vazquez

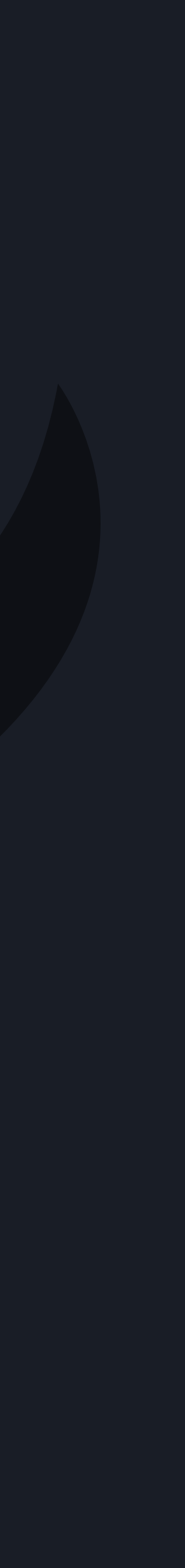

## **Proving Performance**

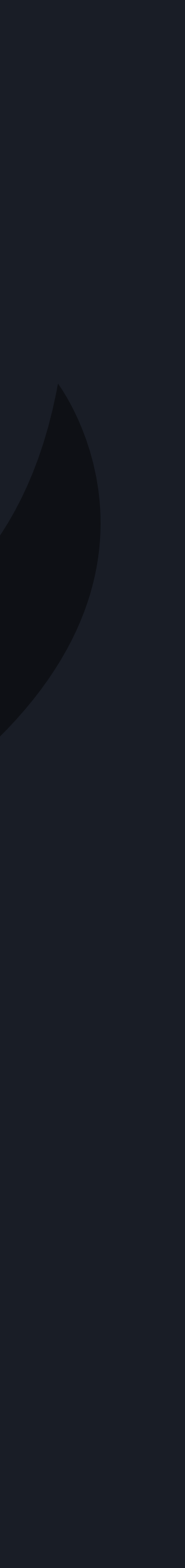

## **Proving Performance Vibe Checking**

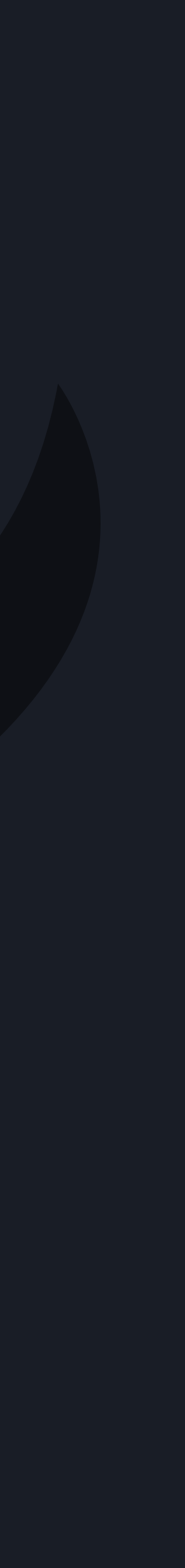

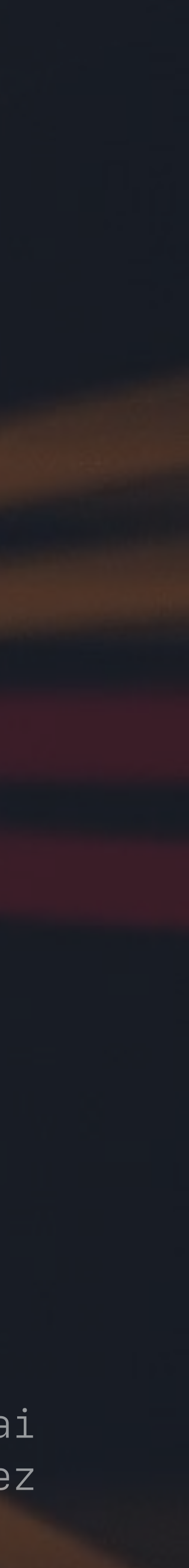

## **Performance**

## **Performance Direct Issues**

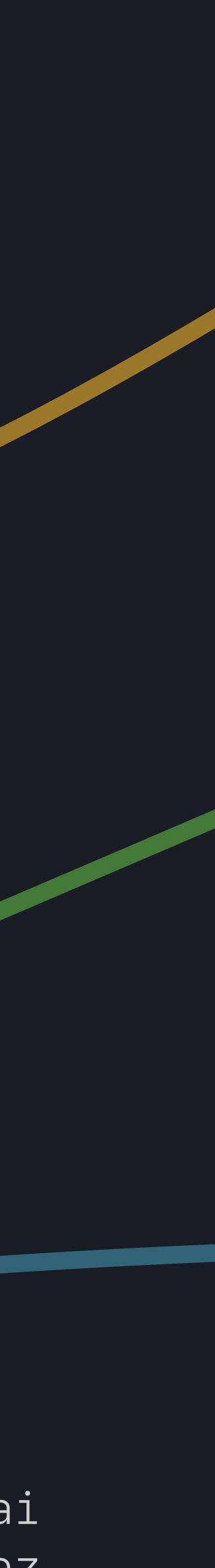

**Performance**

#### **Direct Issues**

## **Inefficient Algorithms**

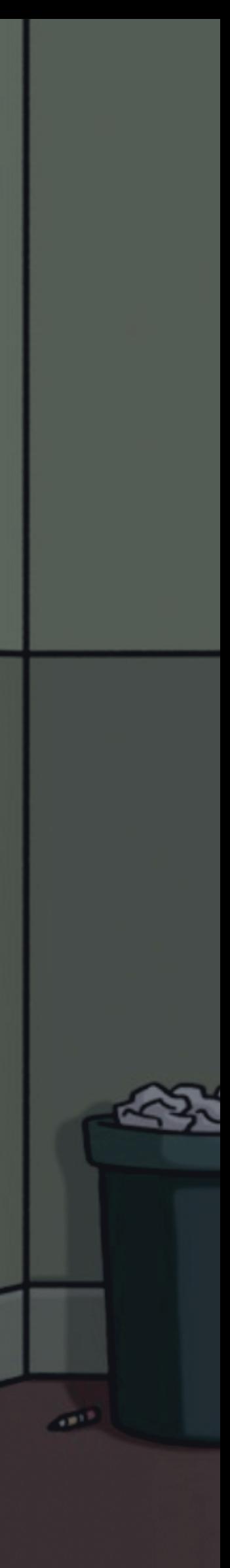

**Performance**

#### **Direct Issues**

## **Repetition vs Caching**

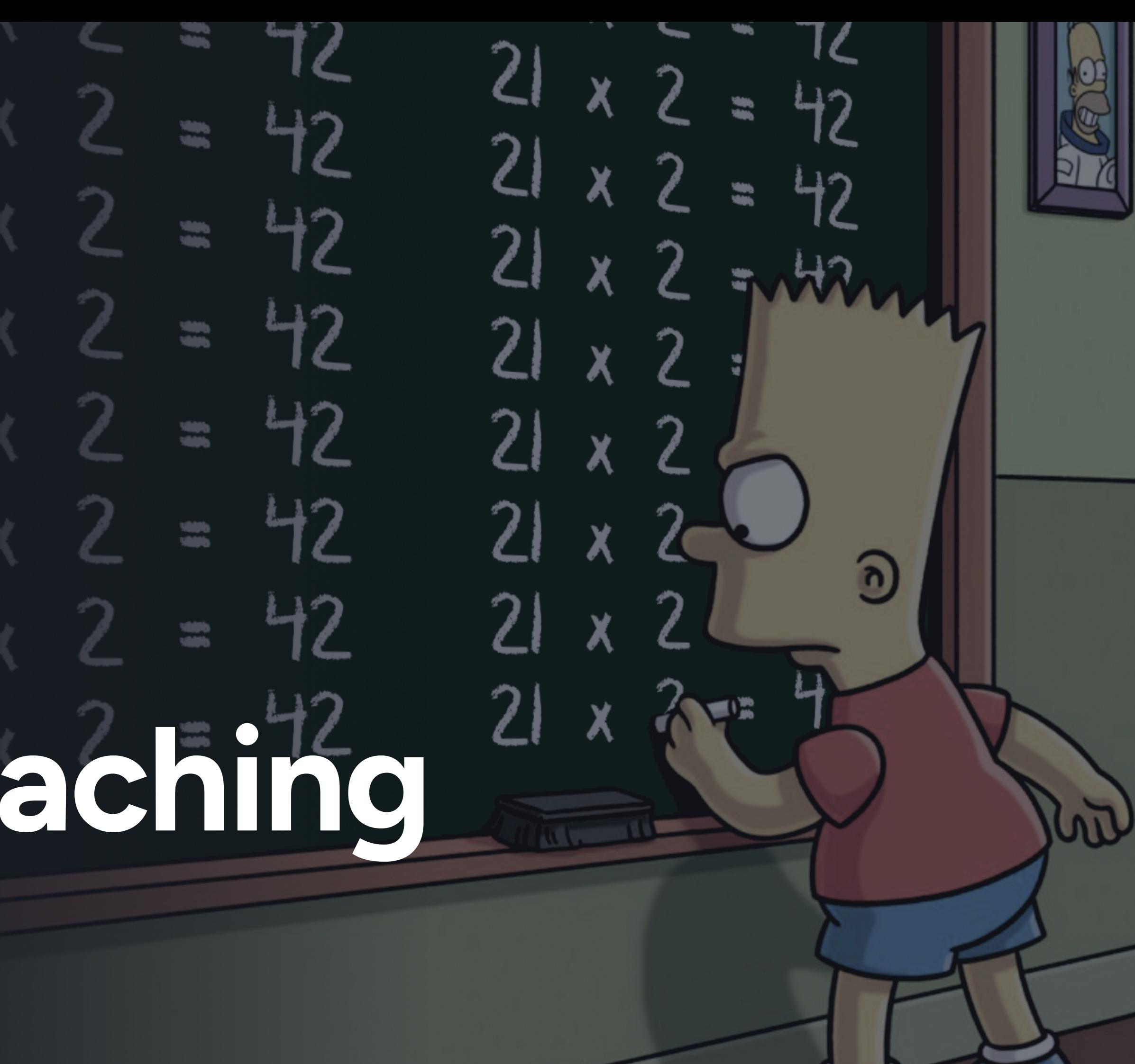

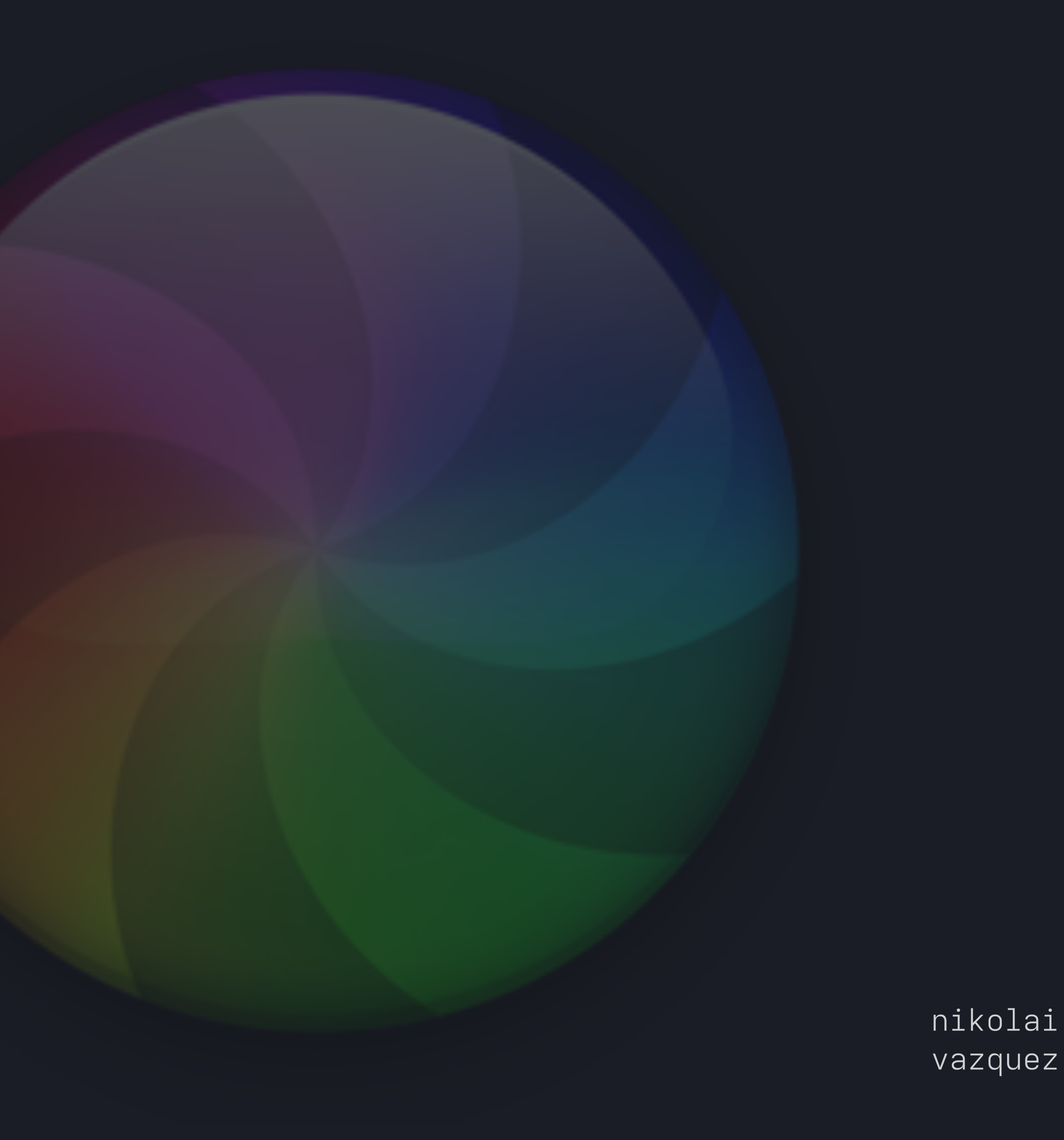

**Performance**

#### **Direct Issues**

## **Slower OS APIs**

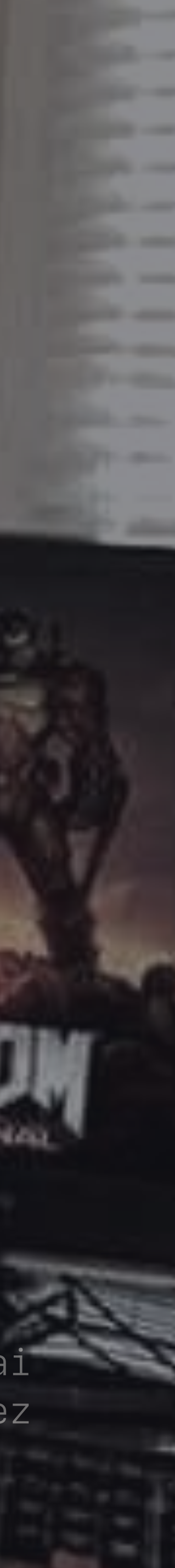

## **Performance Systemic Issues**

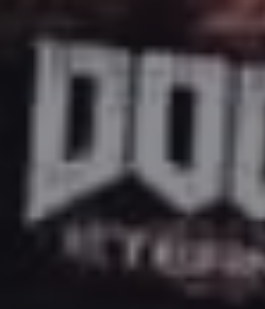

**Performance**

#### **Micro Level**

**Systemic Issues**

- Cache miss
- Branch misprediction
- Pipeline stall

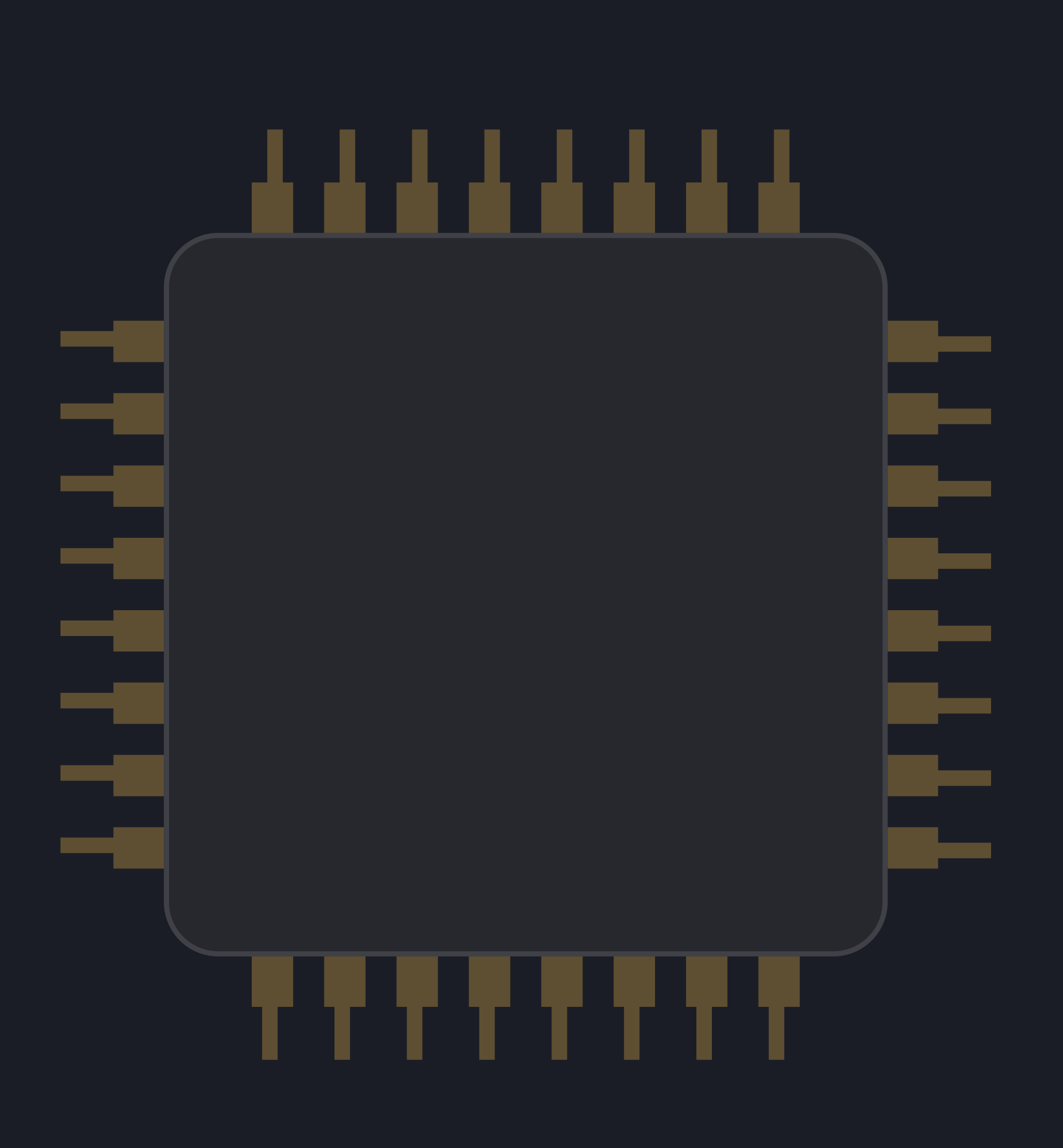

**Performance**

- Cache miss
- 
- Pipeline stall

## • Branch misprediction **THE PIME Memory swapping Micro Level Macro Level** • Network • Storage

#### **Systemic Issues**

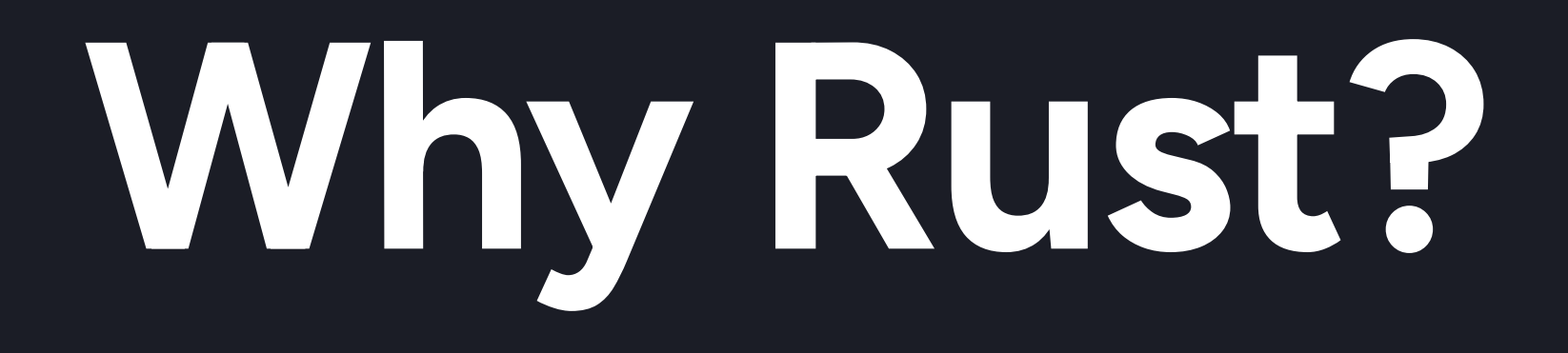

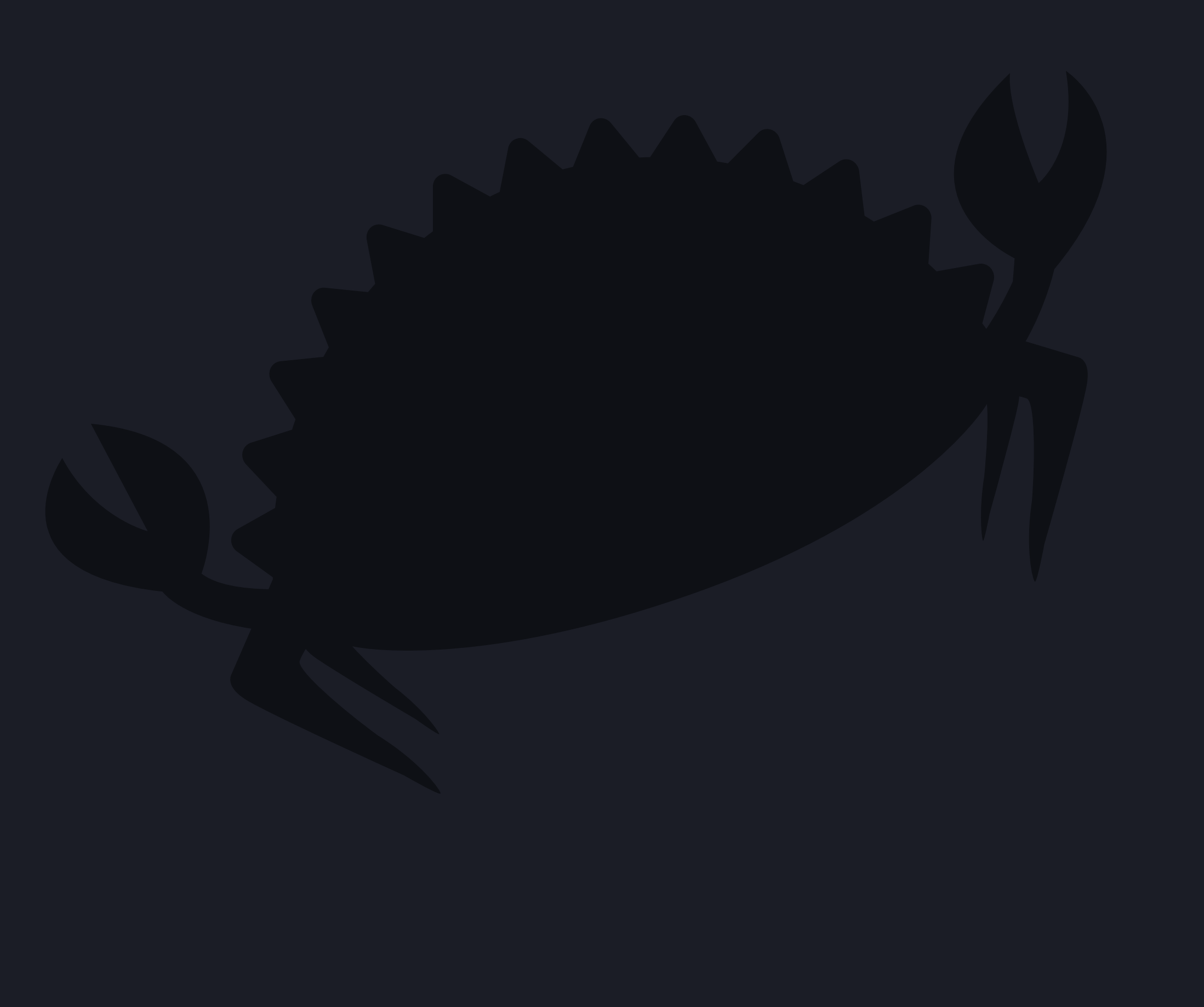

## **Why Rust? Culture of Performance**

## **Measuring Performance**

#### **Measuring Performance**

## $Vec:fromitem(1..=100);$

#### **Measuring Performance**

let start = Instant::now();

let time = start.elapsed();

## Vec::from\_iter(1..=100);

#### **Measuring Performance**

# let Oananoseconds); 0 nanoseconds

let time = start.elapsed();

# Vec::from\_iter(1..=100);

#### **Measuring Performance**

# Let Oananoseconds?

# Vec::from\_iter(1..=100);

## $let time = start.elapped();$

**Measuring Performance**

## let start = Instant::now(); let time = start.elapsed $()$ ; black\_box(Vec::from\_iter(1..=100));

#### **Measuring Performance**

## let 500 manoseconds let time = start.elapsed(); black\_box(Vec::from\_iter(1..=100)); 500 nanoseconds?

#### **Measuring Performance**

## 500 nanoseconds?

#### **Measuring Performance**

## 500 nanoseconds? 400 200 700 1200

## **Divan**

[nikolaivazquez.com/blog/divan](http://nikolaivazquez.com/blog/divan) [github.com/nvzqz/divan](http://github.com/nvzqz/divan) [docs.rs/divan](http://docs.rs/divan)

#### **Divan** Simple API

## #[divan::bench] fn my\_benchmark() {

 $\bullet\quad\bullet\quad\bullet$ 

 $\mathbf{Z}$ 

#### **Divan Simple API**

## #[divan::bench] fn my\_benchmark() { fn my\_test() {

...

**}** 

## #[test]

...

}

#### **Divan** Simple API

#### #[divan::bench] fn alloc\_vec $() \S$  $black\_box(Vec::from\_iter(1..=100));$  $\sum_{i=1}^n$

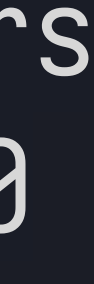

benches fastest │ slowest │ median │ mean │ samples │ iters alloc\_vec 72.53 ns | 221.6 ns | 73.18 ns | 74.65 ns | 100 │ 6400

#### **Divan Simple API**

#### #[divan::bench] fn alloc\_vec() { black\_box(Vec::from\_iter(1..=100)); }

#### **Divan Simple API**

#### #[divan::bench] fn alloc\_vec()  $\{$  $black\_box(Vec::from\_iter(1..=100));$ }

benches Tastest | slowest | median | mean | samples | iters └─ alloc\_vec 72.53 ns | 221.6 ns | 73.18 ns | 74.65 ns | 100 │ 6400

#### **Divan Simple API**

#### #[divan::bench] fn alloc\_vec()  $\{$  $black\_box(Vec::from\_iter(1..=100));$ }

benches fastest **| slowest** | median | mean │ samples | iters └─ alloc\_vec 72.53 ns | 221.6 ns | 73.18 ns | 74.65 ns | 100 │ 6400

benches fastest │ slowest │ median │ mean │ samples │ iters alloc\_vec 72.53 ns | 221.6 ns | 73.18 ns | 74.65 ns | 100 │ 6400

#### **Divan Simple API**

#### #[divan::bench] fn alloc\_vec()  $\{$  $black\_box(Vec::from\_iter(1..=100));$ }

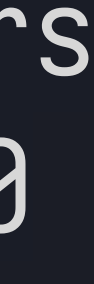

#### **Divan Simple API**

#### #[divan::bench] fn alloc\_vec() {  $black\_box(Vec::from\_iter(1..=100));$ }

benches fastest │ slowest │ median │ mean │ samples │ iters └ alloc\_vec 72.53 ns | 221.6 ns | 73.18 ns | 74.65 ns | 100 | 10400

#### **Divan** Simple API

#### #[divan::bench] fn alloc\_vec()  $\rightarrow$  Vec<i32> { black\_box(Vec::from\_iter(1..=100))  $\mathbf{Z}$

### Divan Simple API

#[divan::bench] fn alloc\_vec()  $\rightarrow$  Vec<i32> { Vec::from\_iter(1..=100)  $\sum_{i=1}^n$ 

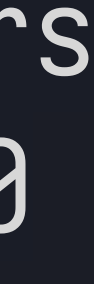

benches fastest │ slowest │ median │ mean │ samples │ iters alloc\_vec 28.32 ns | 88.87 ns | 28.98 ns | 29.69 ns | 100 │ 6400

#### **Divan Simple API**

#[divan::bench]

}<br>}

```
fn alloc_vec() \rightarrow Vec<i32> {
Vec::from_iter(1..=100)
```
#[divan::bench] fn alloc\_vec()  $\rightarrow$  Vec<i32> { Vec::from\_iter(1..=100)

fn alloc\_vec(n:  $i32$ ) -> Vec<i32> { Vec::from\_iter(1..=n)

# #[divan::bench(args =  $[1, 5, 10, 1000, 10000000]$ ]

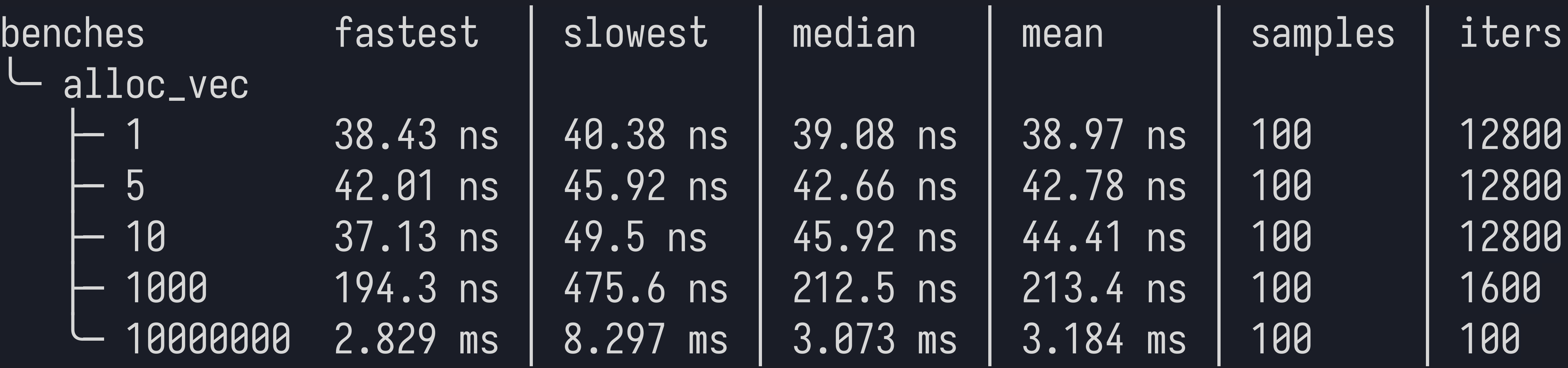

fn alloc\_vec(n: i32)  $\rightarrow$  Vec<i32> { Vec::from\_iter(1..= n)

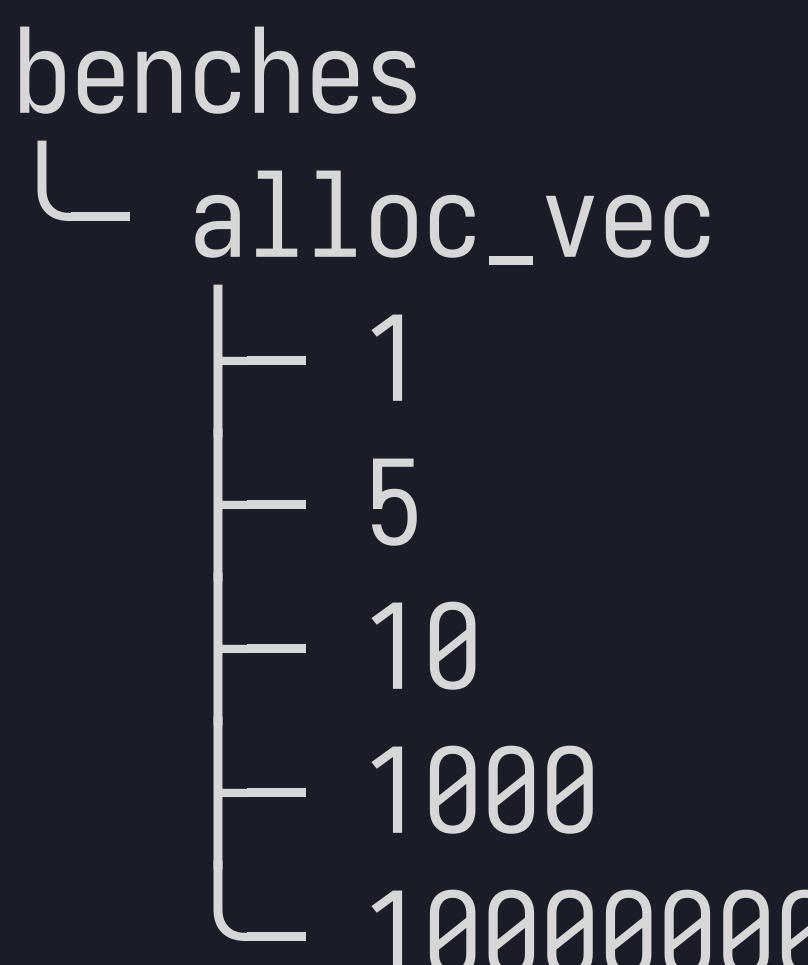

}<br>}

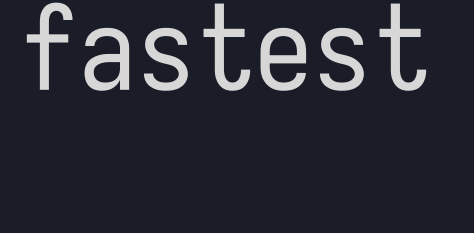

│42.01 ns │ 45.92 ns 37.13 ns │ 49.5 ns

38.43 ns │ 40.38 ns

# #[divan::bench(args = [1, 5, 10, 1000, 10000000])]

}

fn alloc\_vec(n:  $i32$ ) -> Vec<i32> { Vec::from\_iter(1..=n)

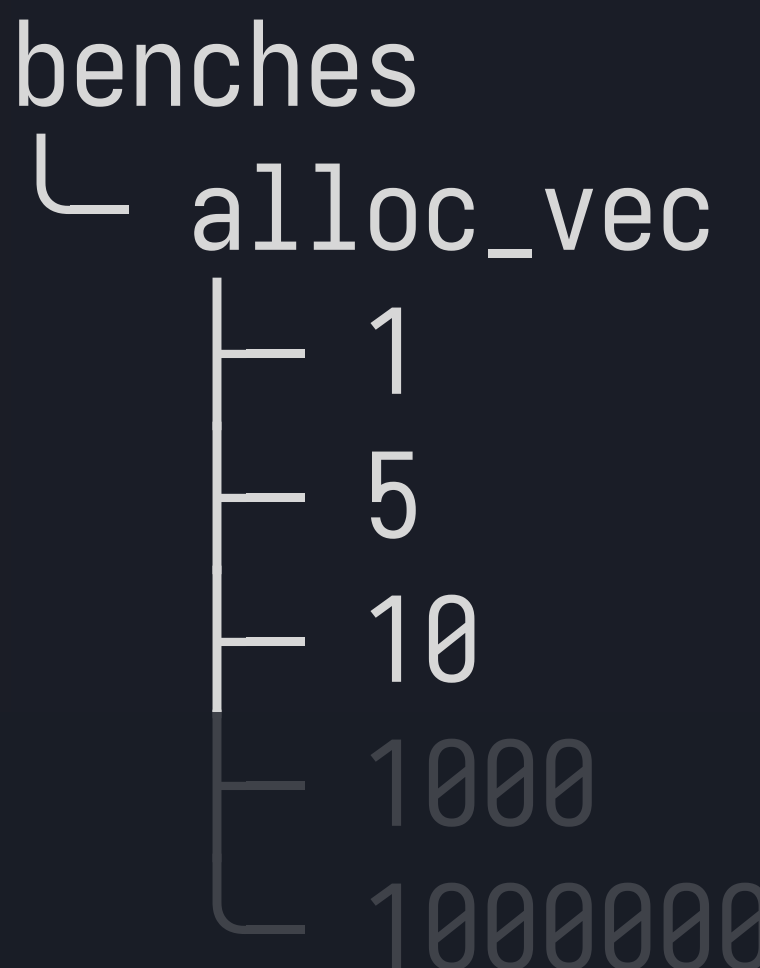

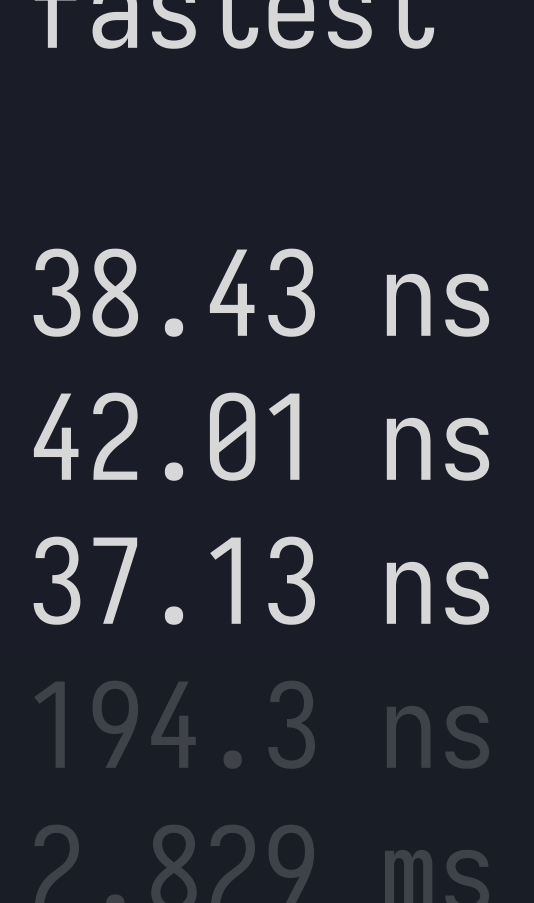

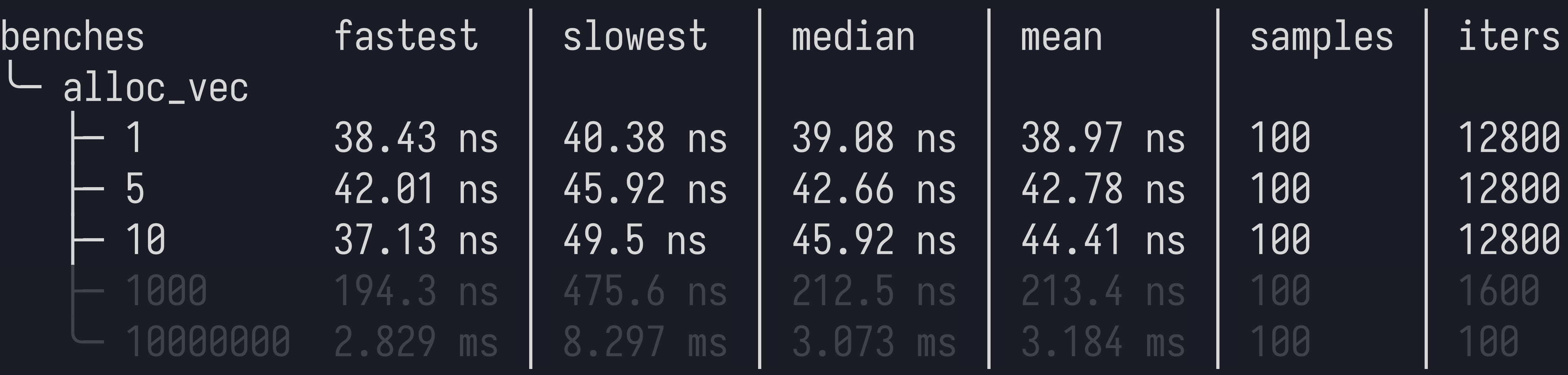

# #[divan::bench(args = [1, 5, 10, 1000, 10000000])]

fn alloc\_vec(n:  $i32$ ) -> Vec<i32> { Vec::from\_iter(1..=n)

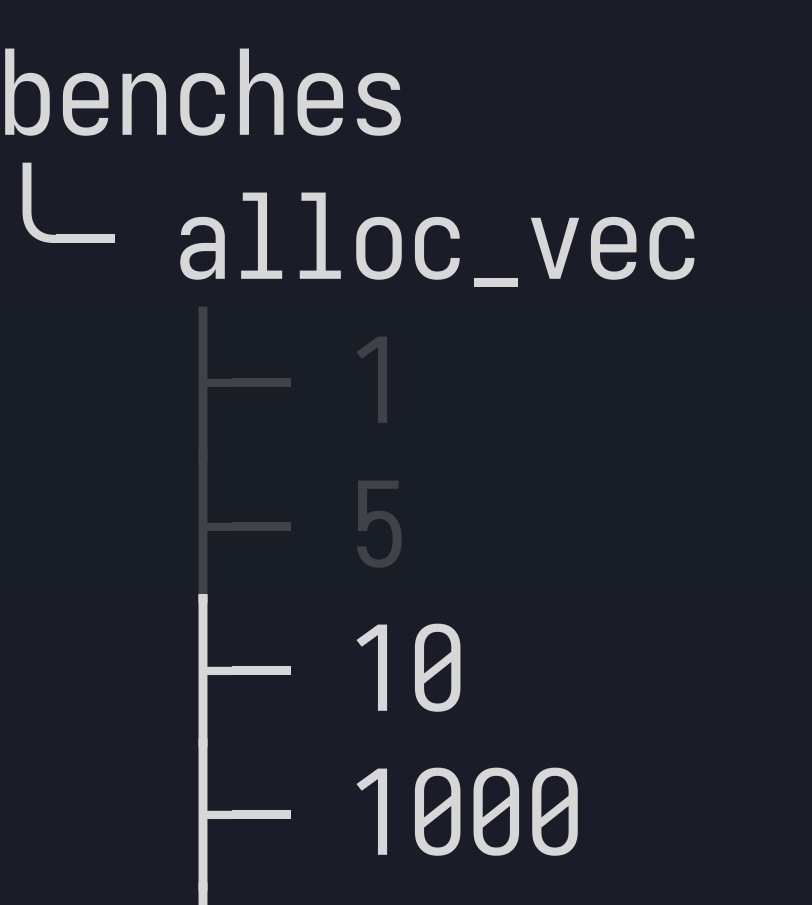

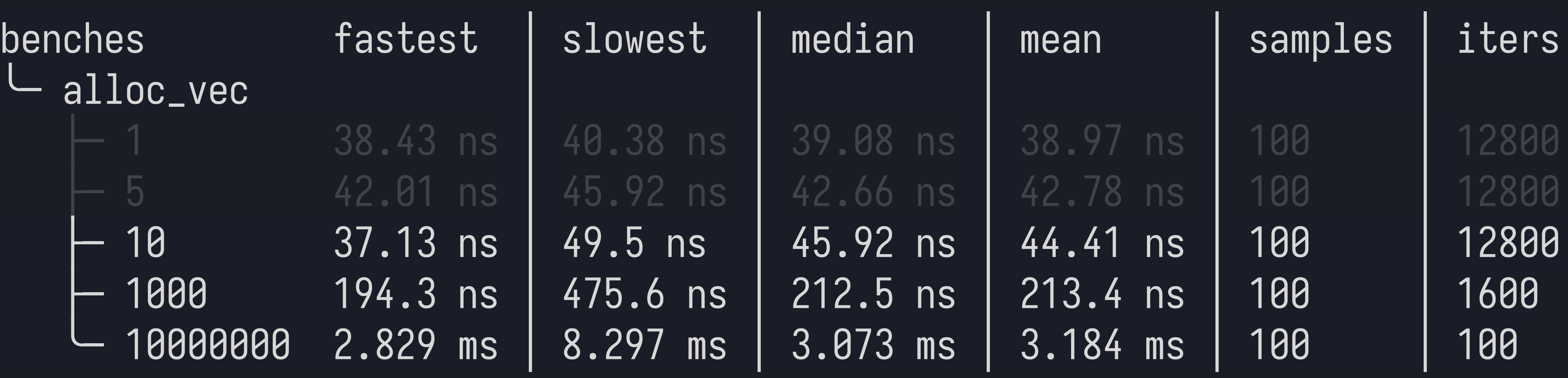

╰─ 10000000 2.829 ms │ 8.297 ms │ 3.073 ms │ 3.184 ms │ 100 │ 100

}

↑ 1 38.43 ns │ 40.38 ns │ 42.01 ns │ 45.92 ns

↑ 194.3 ns │ 475.6 ns

37.13 ns │ 49.5 ns

# $\text{\#}[divan::bench(args = [1, 5, 10, 1000, 1000000])]$

#### Divan **Generic Type Parameters**

#[divan::bench(  $\left| \ \right|$ fn alloc\_vec< $T>(n: i32)$  -> T where T: FromIterator<i32>,  $\mathbf{\mathcal{S}}$ T::from\_iter(1..=n)

### types =  $[Vec*is2*>, SmallVec $[is2; 10]$$  $args = [1, 5, 10, 1000, 1000000],$

#### **Divan Generic Type Parameters**

#[divan::bench(  $\tt types = [Vec*is2*], SmallVec[*i32*; 10>]$  $\text{args} = [1, 5, 10, 1000, 1000000],$ fn alloc\_vec< $T>(n: i32)$  -> T where T: FromIterator<i32>,  $\left\{ \right\}$ T::from\_iter(1..=n)

#### Divan **Generic Type Parameters**

#[divan::bench( types =  $[Vec*is2*>, SmallVec $[is2; 10]$$  $args = [1, 5, 10, 1000, 1000000],$  $\left| \ \right|$ fn alloc\_vec< $T>(n: i32)$  -> T where T: FromIterator<i32>,  $\left\{ \right.$  $T: from \textit{iter}(1 \textit{..} = n)$ 

#### **Divan**

#### **Generic Type Parameters**

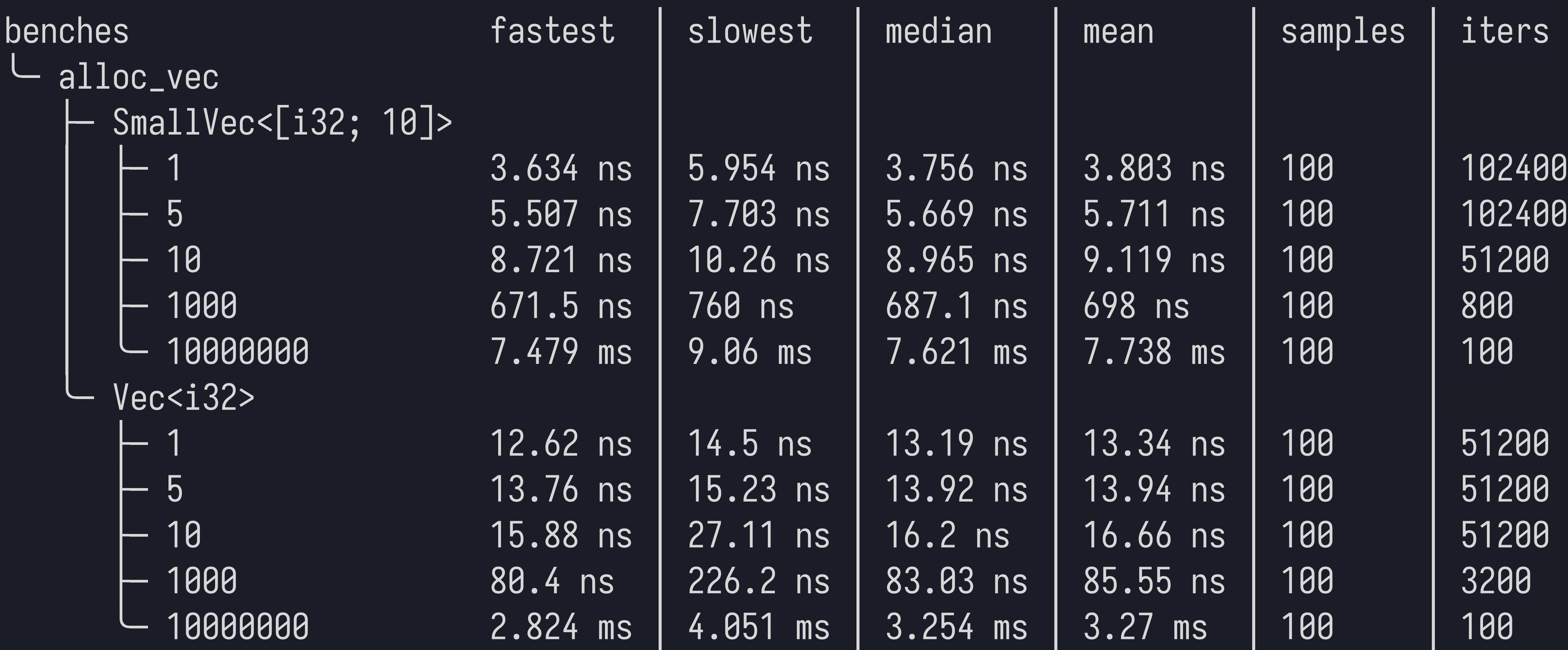

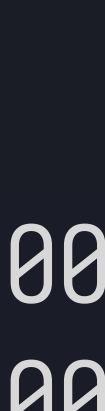

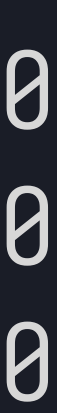

#### **Divan**

#### **Generic Type Parameters**

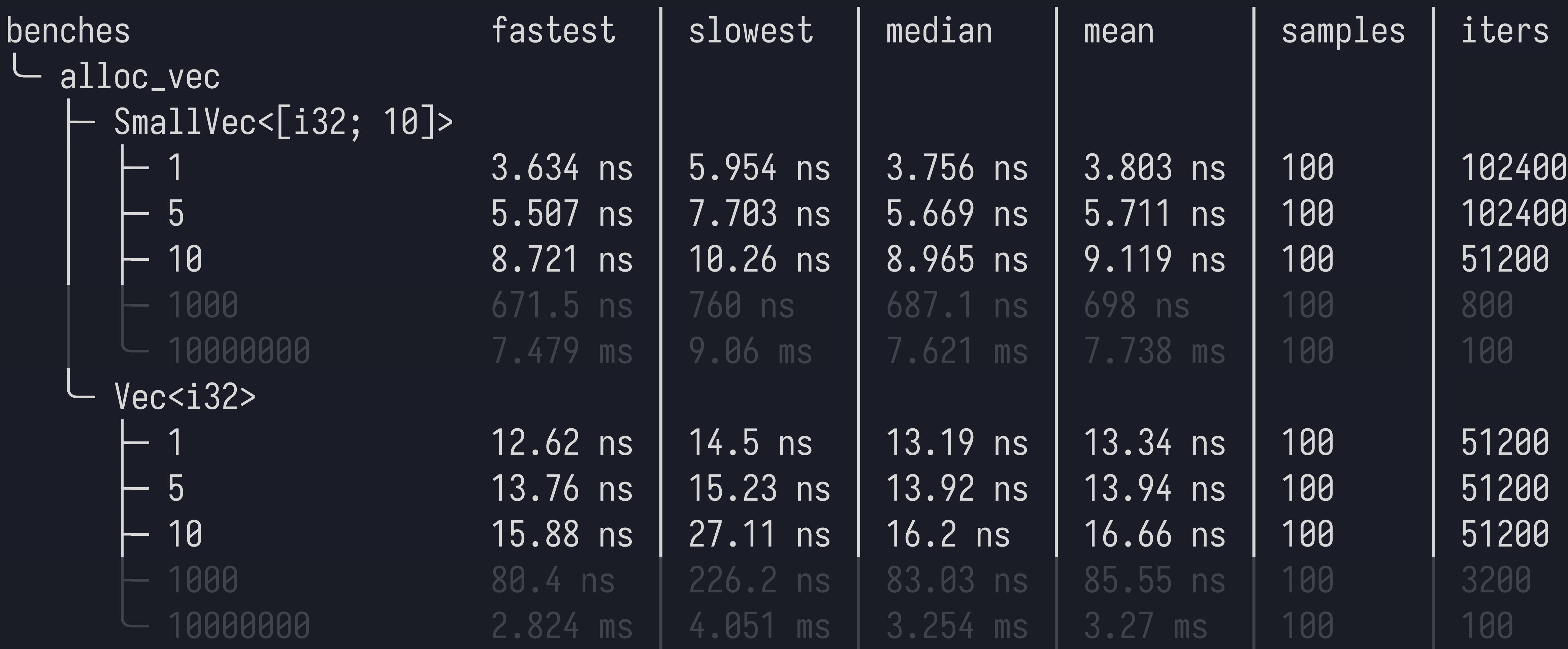

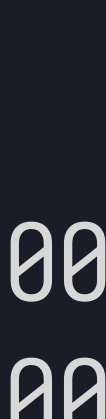

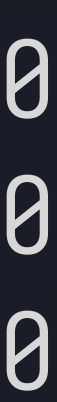

#### **Divan**

#### **Generic Type Parameters**

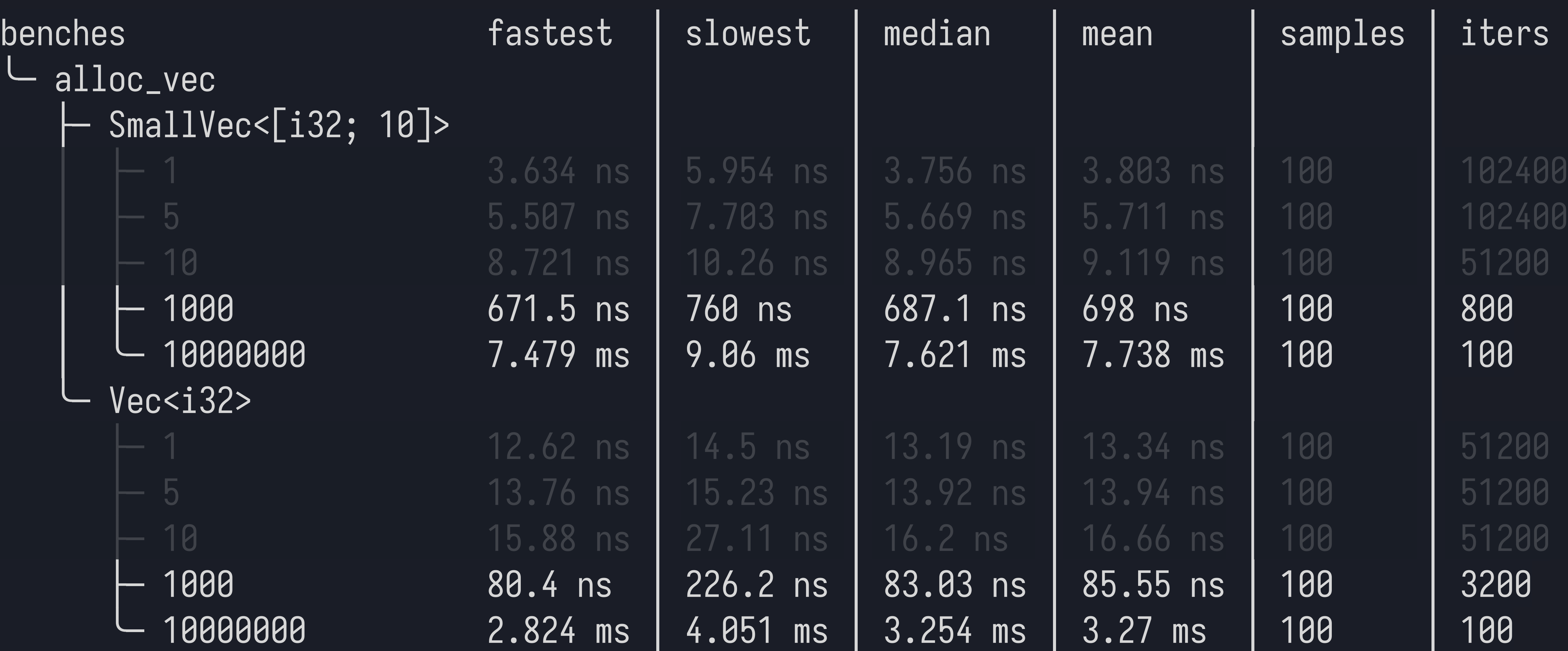

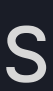

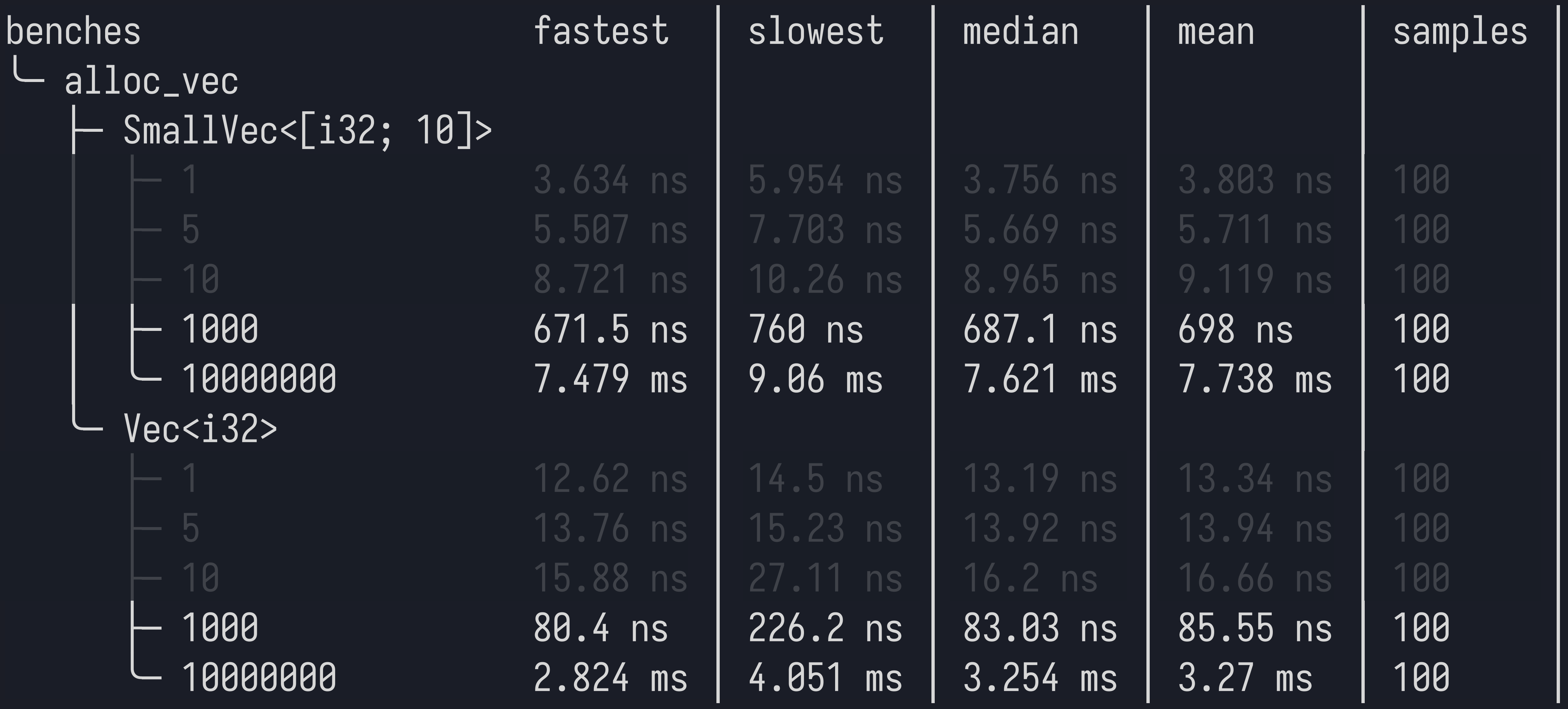

## **Divan Measuring Memory**

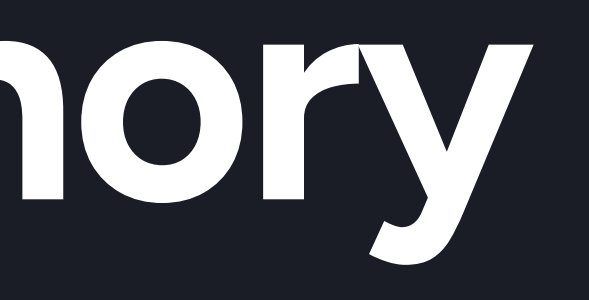

#### **Divan Measuring Memory**

### #[global\_allocator] static ALLOC: AllocProfiler = AllocProfiler::system();

#### **Divan** Measuring Memory

#### #[global\_allocator] static ALLOC: AllocProfiler<MiMalloc> = AllocProfiler::new(MiMalloc);

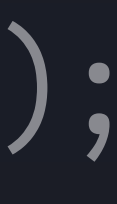

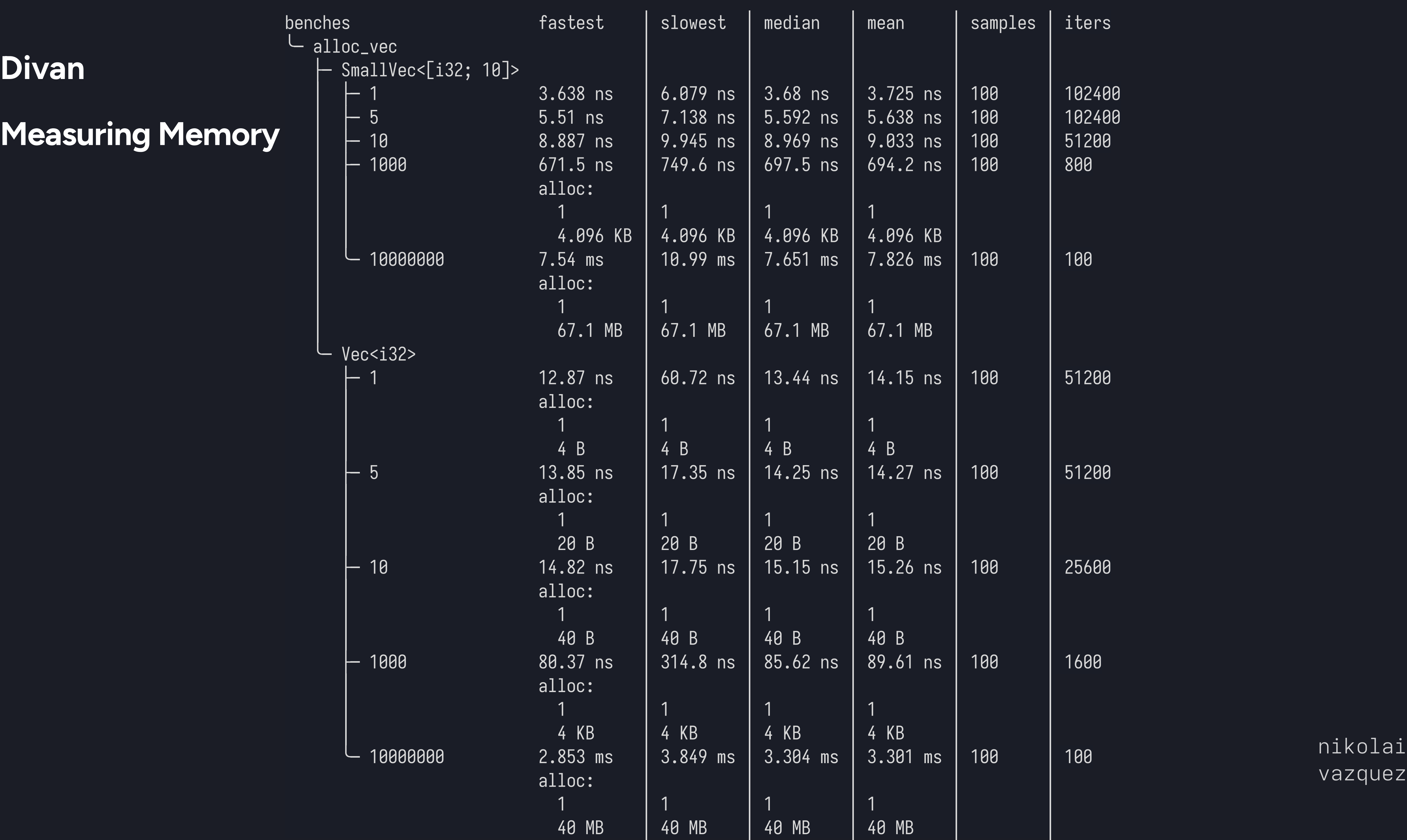

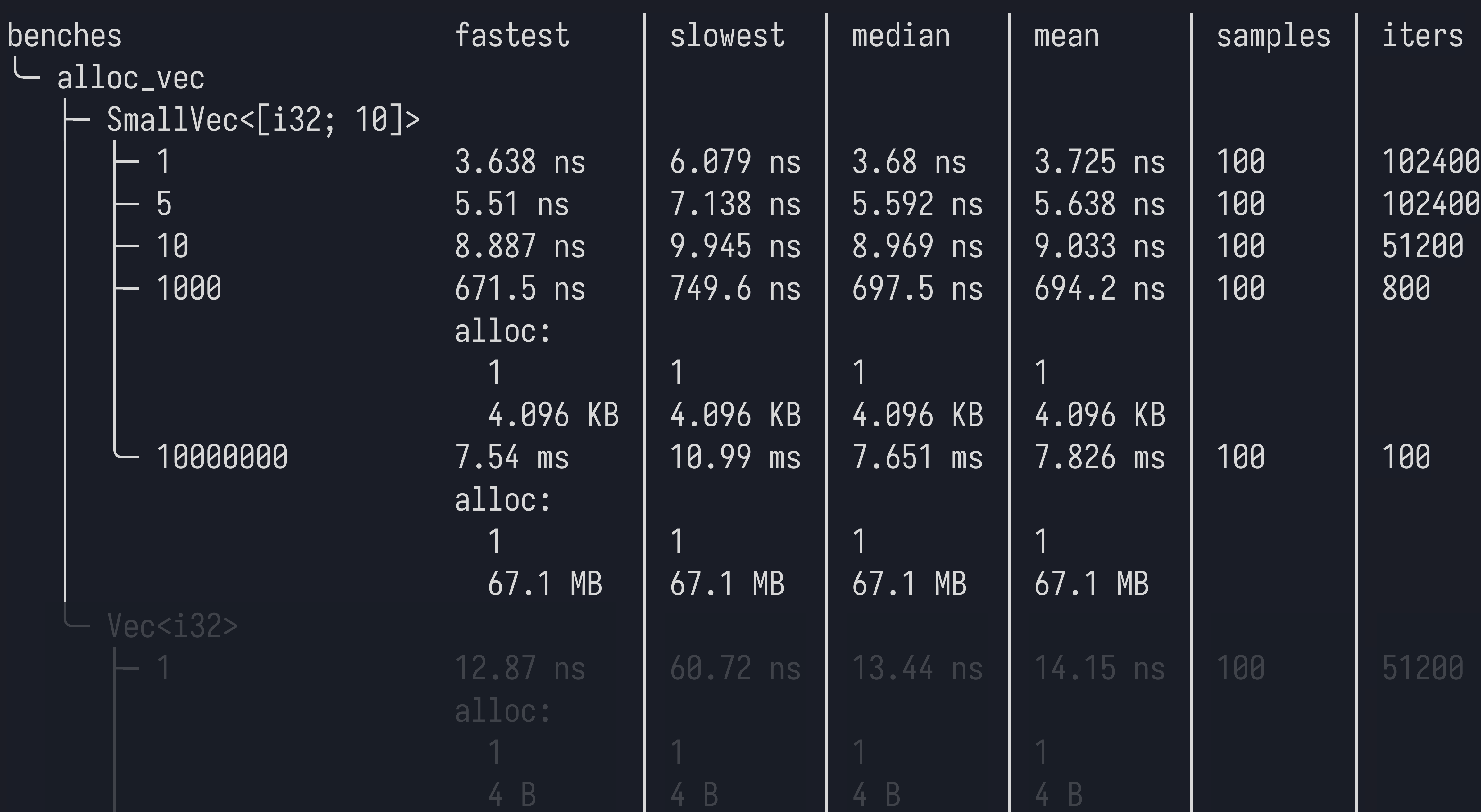

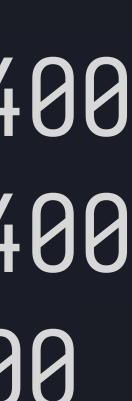

## Divan Counting Throughput

#### Divan **Counting Throughput**

#[divan::bench(  $types = [Vec*is2*>, SmallVec[*is2*; 10]>],$  $args = [1, 5, 10, 1000, 1000000],$  $\big)$   $\big]$ fn my\_benchmark<T>(bencher: Bencher, n: i32) where T: FromIterator<i32>,  $\left\{ \right.$ bencher .counter(BytesCount::of\_many::<i32>(n as usize))  $\texttt{.bench}(\texttt{||}\texttt{T::from\_iter(1..=n)});$ 

**Divan**

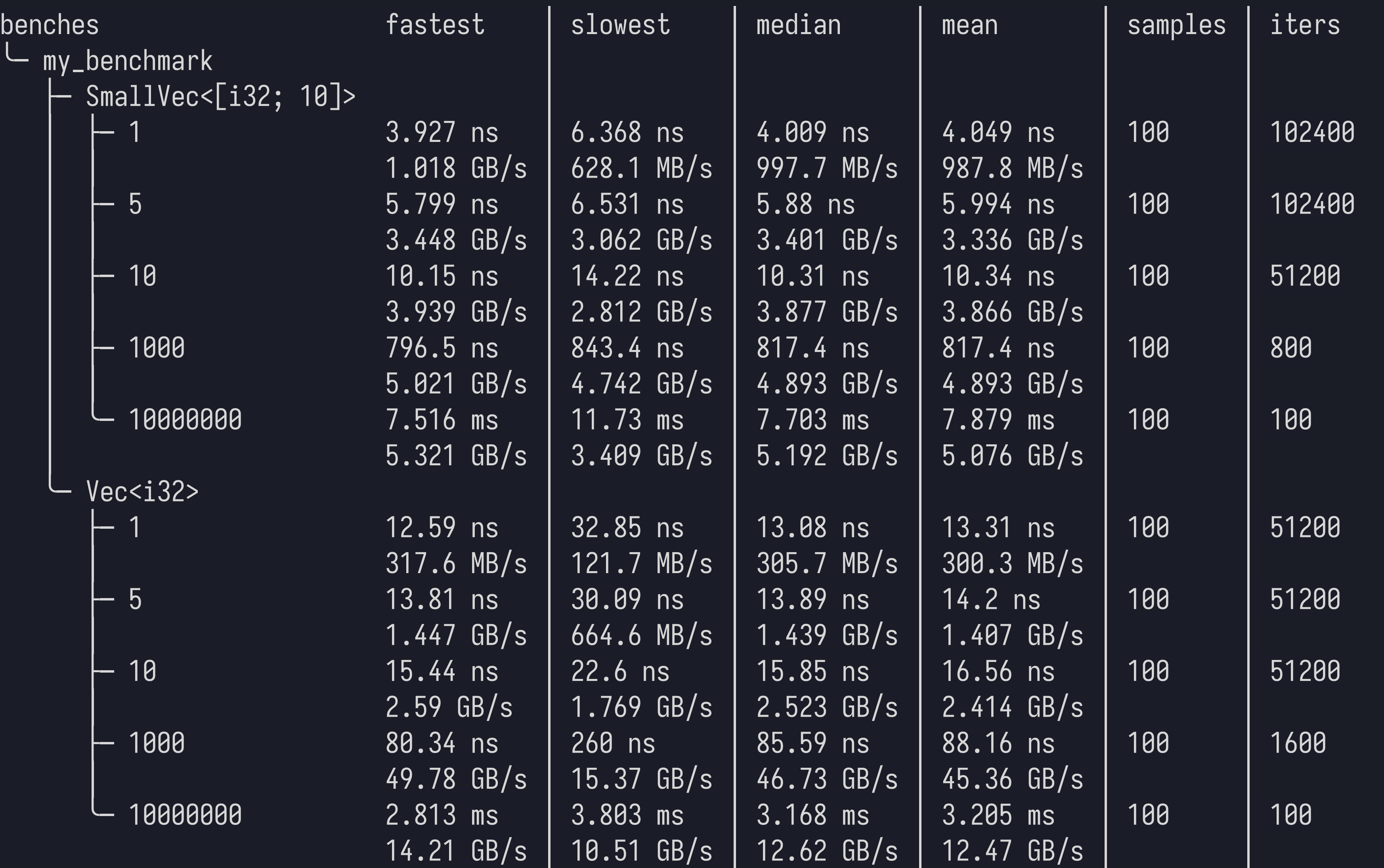

#### **Counting Throughput**

**Divan Features**

- Simple API
- Visually compact output
- Parameters as benchmark cases
- Compare generic functions across types
- Counting throughput
- Measuring memory allocations
- Check multi-thread contention

## Divan Motivations

## **Other Tools**

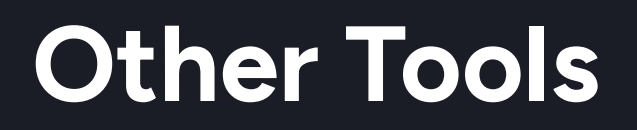

## • Criterion

- Tango
- Flamegraphs
- DHAT

## **Closing Thoughts**

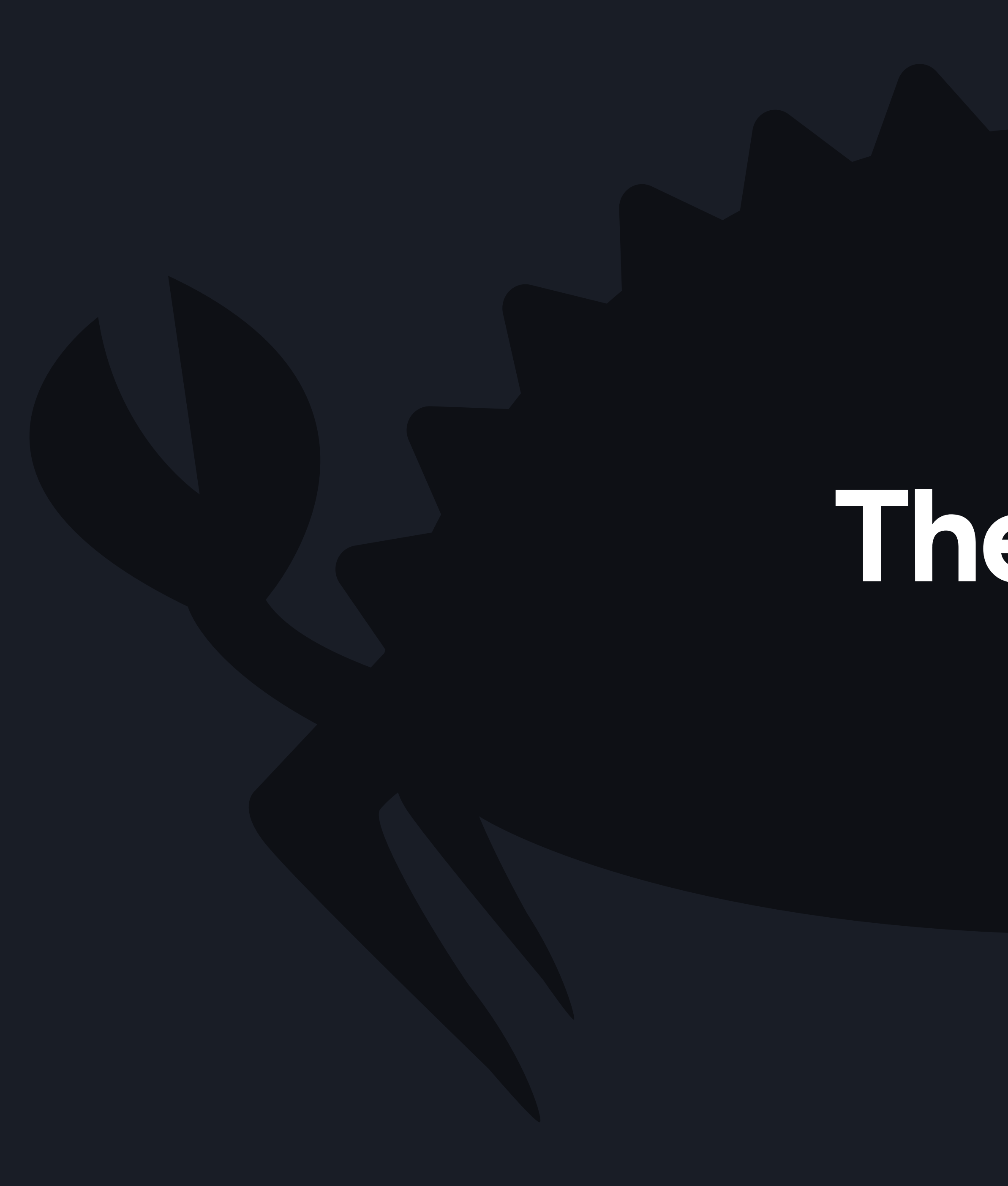

## **The End**

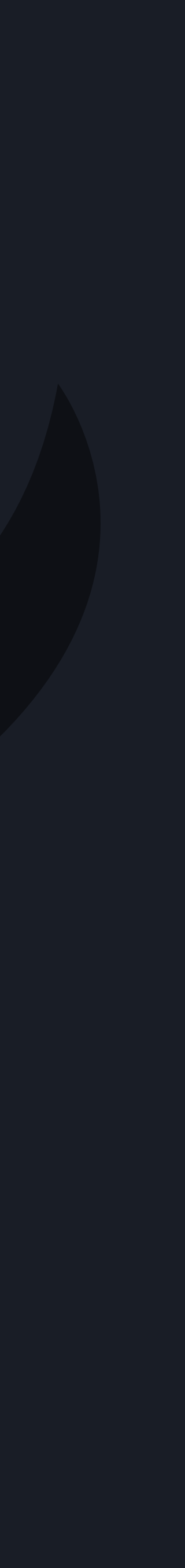

#### **The End**

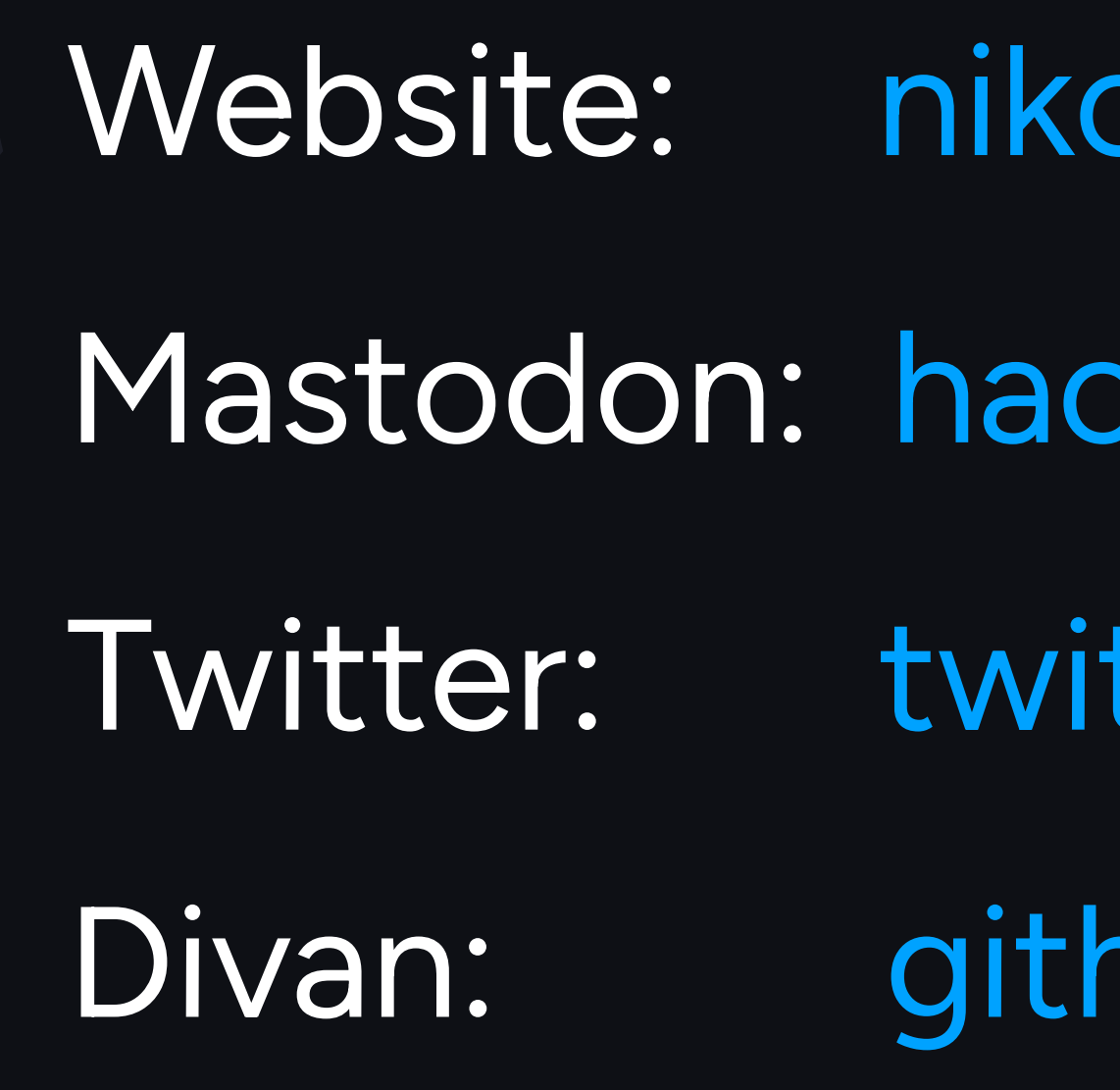

olaivazquez.com chyderm.io/@nikolai tter.com/nikolaivazquez nub.com/nvzqz/divan